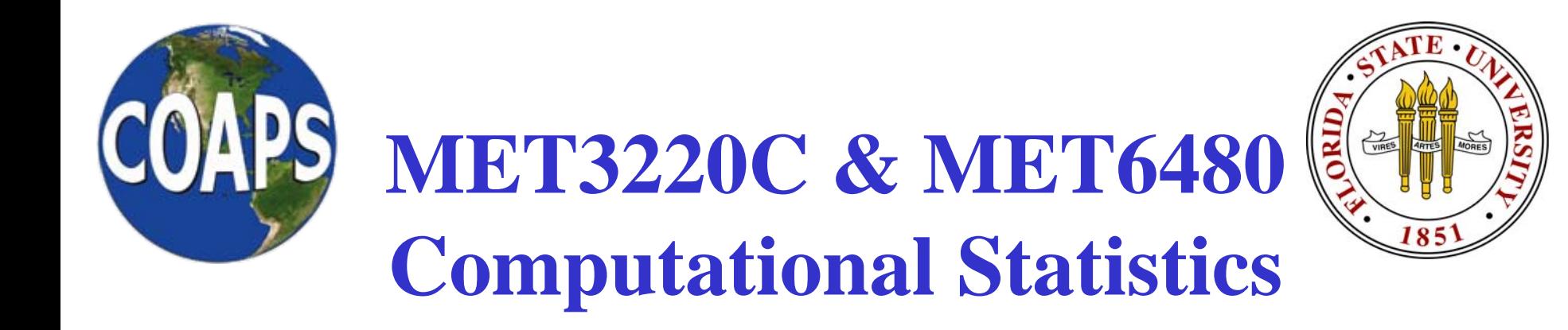

# Exploratory Data Analysis For Paired Data

Scatterplots Correlation (several types) Star PlotGlyph Scatterplots

Key Point: ALWAYS LOOK AT THE DATA!!!!

http://campus.fsu.edu/ bourassa@met.fsu.edu

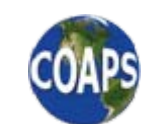

*The Florida State University*

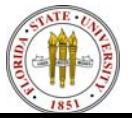

### **Wind Speed Histograms Based on Co-located Observations From 3 Satellites**

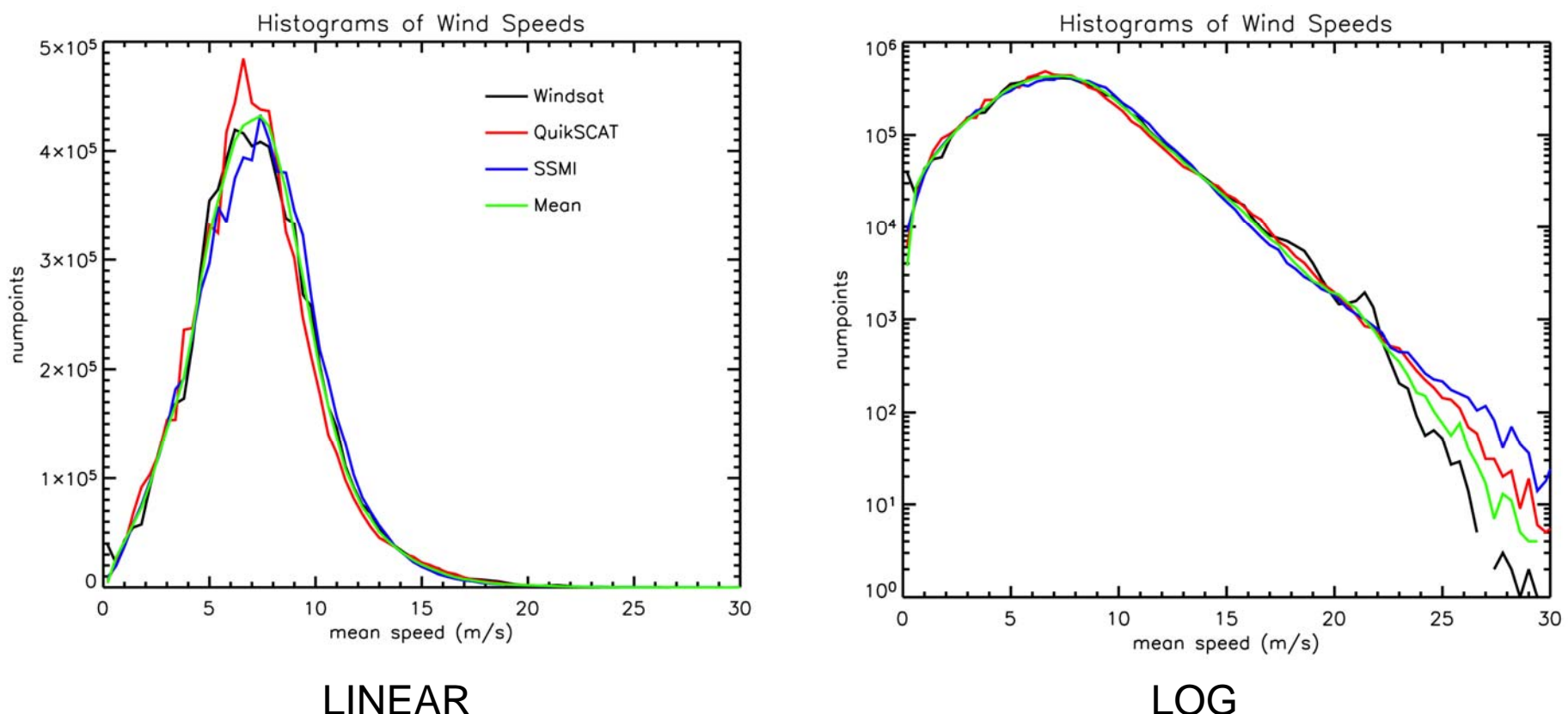

LINEAR

#### Better for seeing differences in frequently occurring observations

#### Better for seeing differences in infrequently occurring observations

Graphics from talk by Mike Freilich and Barry Vanhoff

http://campus.fsu.edu/ bourassa@met.fsu.edu

*The Florida State University*

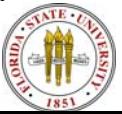

#### **Standard Deviation and Variance**

•Recall that the standard deviation is defined as

$$
s_{x} = \left[\frac{1}{n-1} \sum_{i=1}^{n} (x_{i} - \overline{x})^{2}\right]^{1/2}
$$

•The variance is the square of the standard deviation.

$$
s_x^2 = \frac{1}{n-1} \sum_{i=1}^n (x_i - \overline{x})^2
$$

- $\bullet$  The variance is a particularly useful quantity because it is additive in many applications, and the total variance is often preserved.
- $\bullet$  For example, if a variable *f* is dependent on three independent variables *<sup>x</sup>*, *y*, and *z*, then

$$
s_f^2 = s_x^2 + s_y^2 + s_z^2
$$

http://campus.fsu.edu/ bourassa@met.fsu.edu

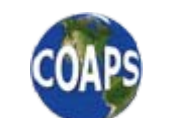

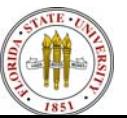

#### **Covariance**

- •Covariance is a measure of sort of like variance.
- • However, covariance (cov) examines how one variable changes in proportion to another.

$$
cov(x, y) = \frac{1}{n-1} \sum_{i=1}^{n} (x_i - \overline{x})(y_i - \overline{y})
$$

• If *x*' is proportional to *y*', then

$$
cov(x, y) = s_x s_y
$$

 $cov(x, y) = 0$  $\bullet$ If *x*' is independent of *y*', then

http://campus.fsu.edu/ bourassa@met.fsu.edu

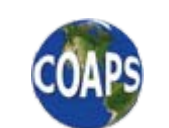

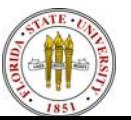

## **Pearson (Ordinary) Correlation (AKA Linear Correlation)**

- • The Pearson correlation assumes that there is (or more accurately could be) a linear relationship between the two variables being considered: x ∝ y.
- $\bullet$ This correlation coefficient is defined as

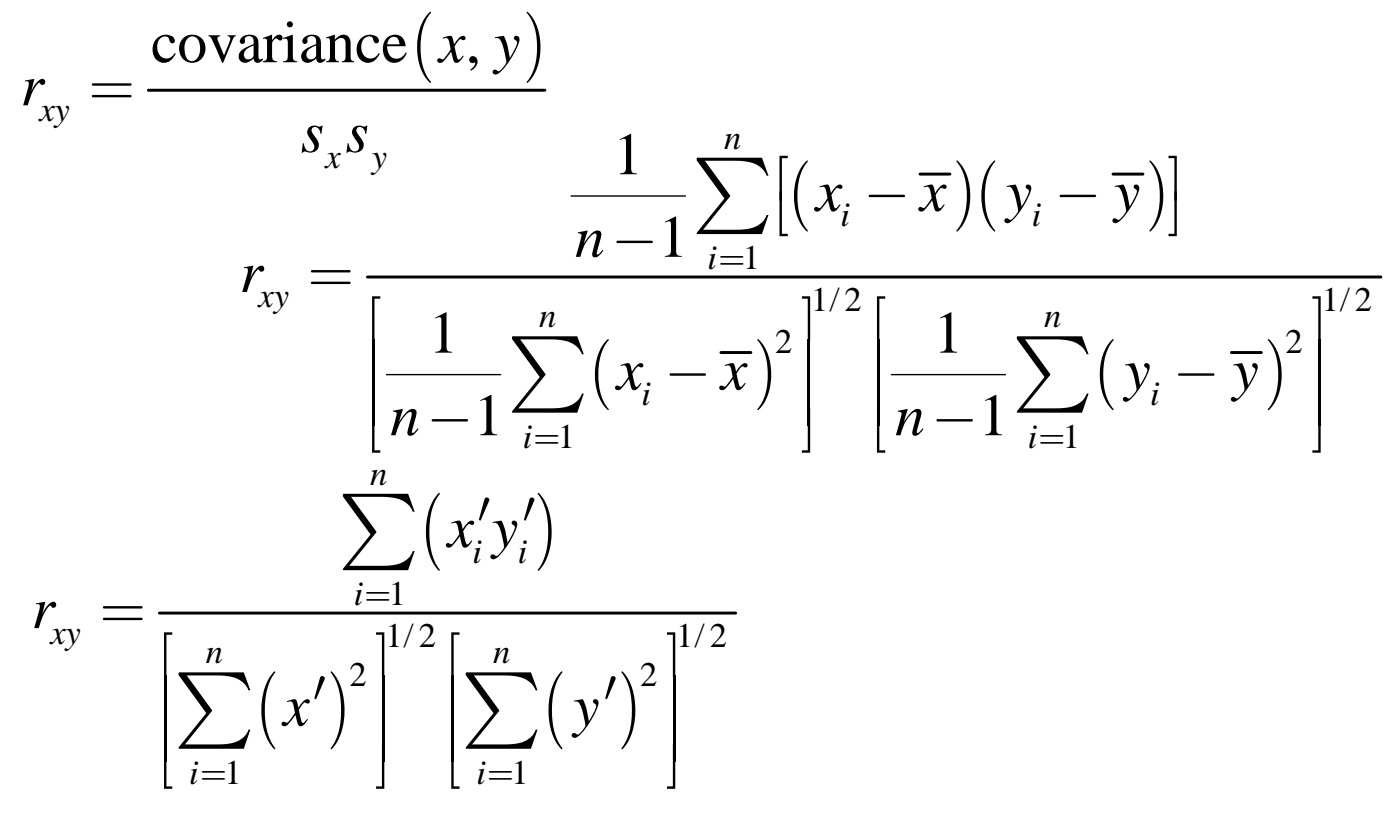

http://campus.fsu.edu/ bourassa@met.fsu.edu

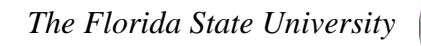

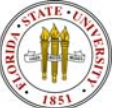

## **Properties of the Correlation Coefficient**

- $-1 < r_{xy} < 1$
- If  $r_{xy} = 1$ , then  $x' \propto y'$ 
	- Indicating a positive slope of the best fit line
- If  $r_{xy} = -1$ , then  $x' \propto -y'$ 
	- Indicating a negative slope of the best fit line
- If  $r_{xy} = 0$ , then *x'* is independent of *y'* 
	- The slope of the best fit line is meaningless
- •It is often said that  $r^2$  is the fraction of the variance explained by a linear relationship. This is true provided that the uncertainty in both sets of observations is negligible.
	- • Another key consideration is that both variables should not be calculated from the same variable or variables.
	- • The above problem is called cross correlation, and it results in <sup>a</sup> much larger correlation than would be other wise determined.
- •Correlation does NOT imply cause and effect.

http://campus.fsu.edu/ bourassa@met.fsu.edu

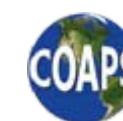

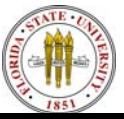

#### **Example Problems**

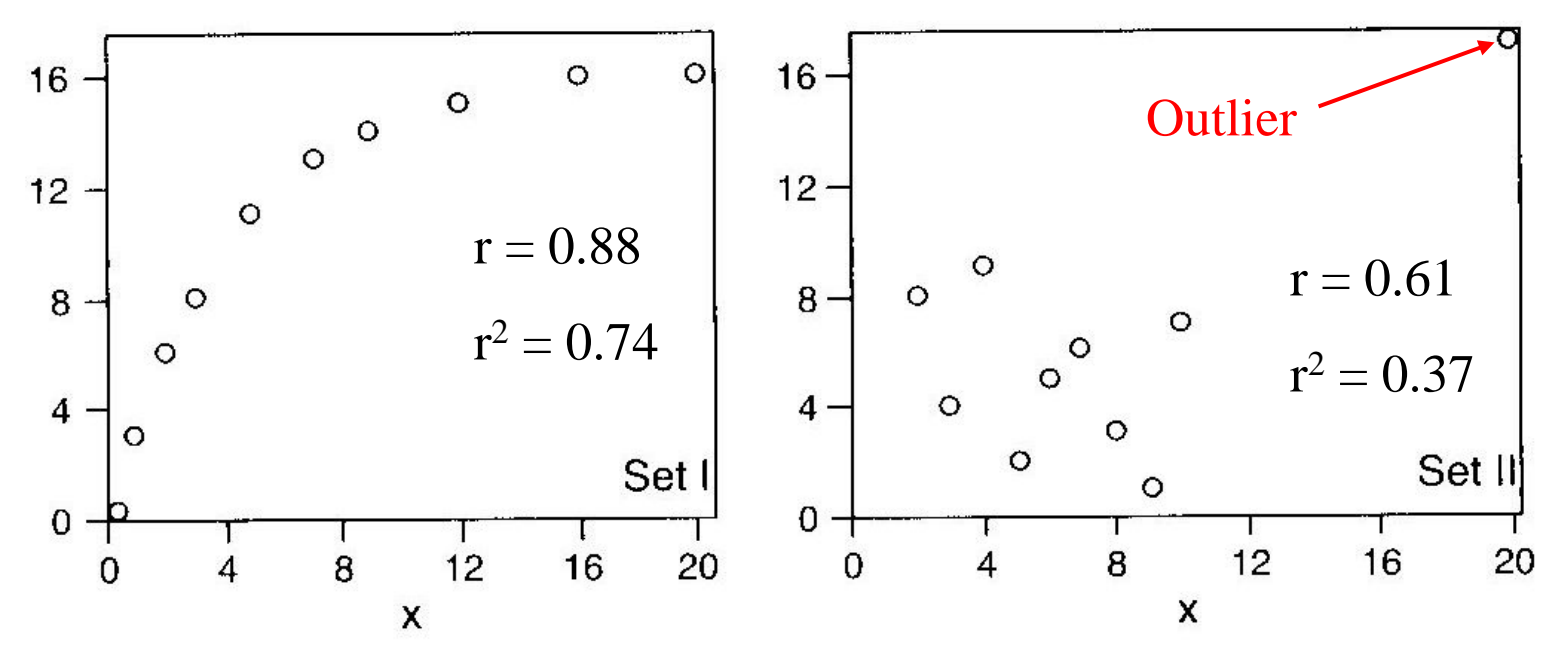

- • Pearson linear correlation does not work well in either of these examples.
	- •Why are there problems?
- • Set I: the relationship is substantially non-linear.
	- •An engineering solution might be linear fits over several ranges.
- • Set II: The outlier leads to a large covariance, resulting in a questionable value for the correlation.

http://campus.fsu.edu/ bourassa@met.fsu.edu

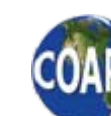

Graphics from Wilk's Statistical Methods in the Atmospheric Sciences

*The Florida State University*

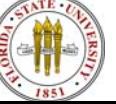

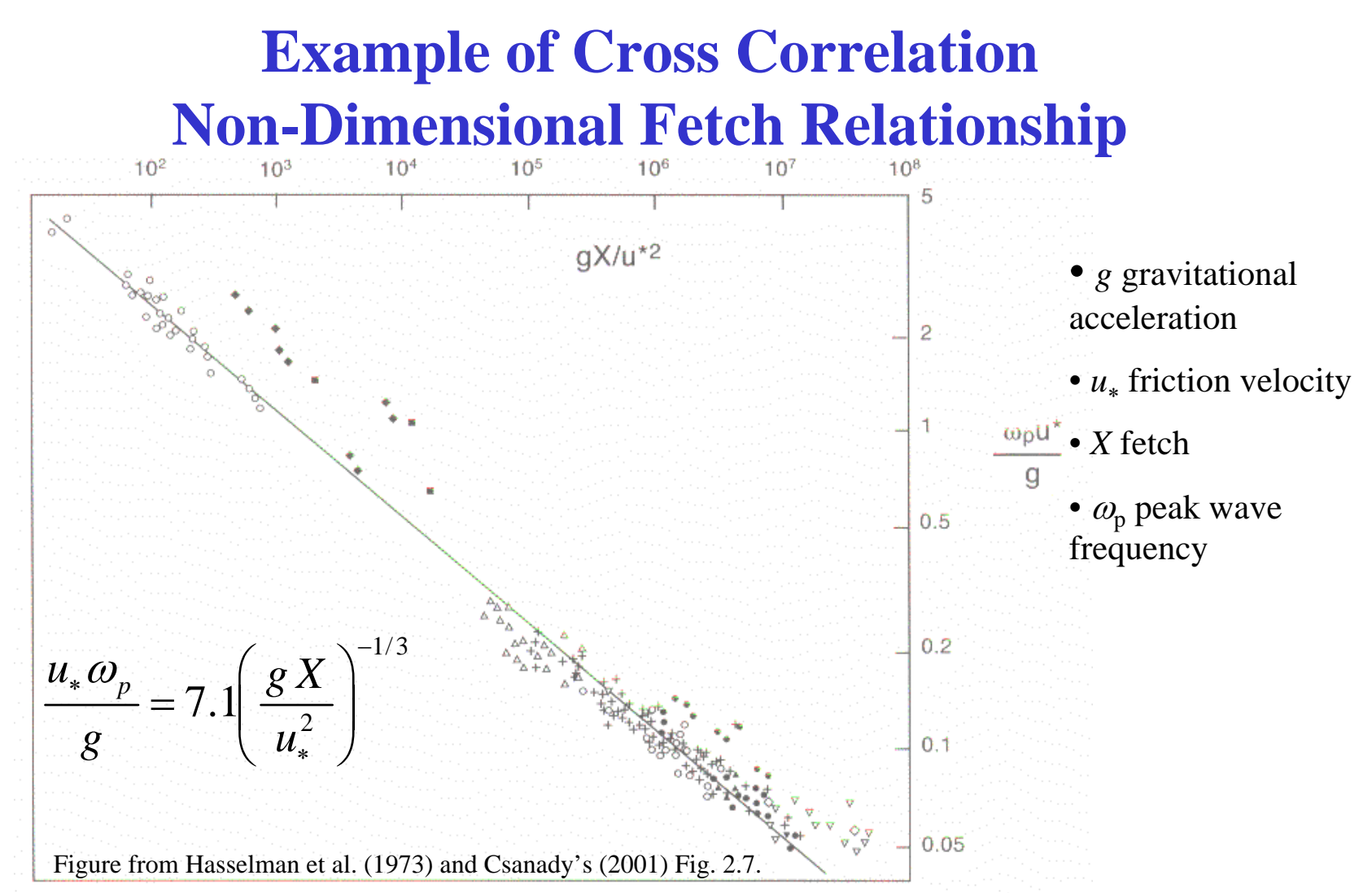

• Kitiagorodskii has developed a non-dimensional relationship that applies over a wide range of conditions.

•■ The *u<sub>\*</sub>* in both the x and y terms is a serious problem (cross correlation)!

http://campus.fsu.edu/ bourassa@met.fsu.edu

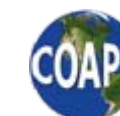

*The Florida State University*

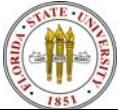

## **Comparison of PAC3 Stress to Modeled Stress**

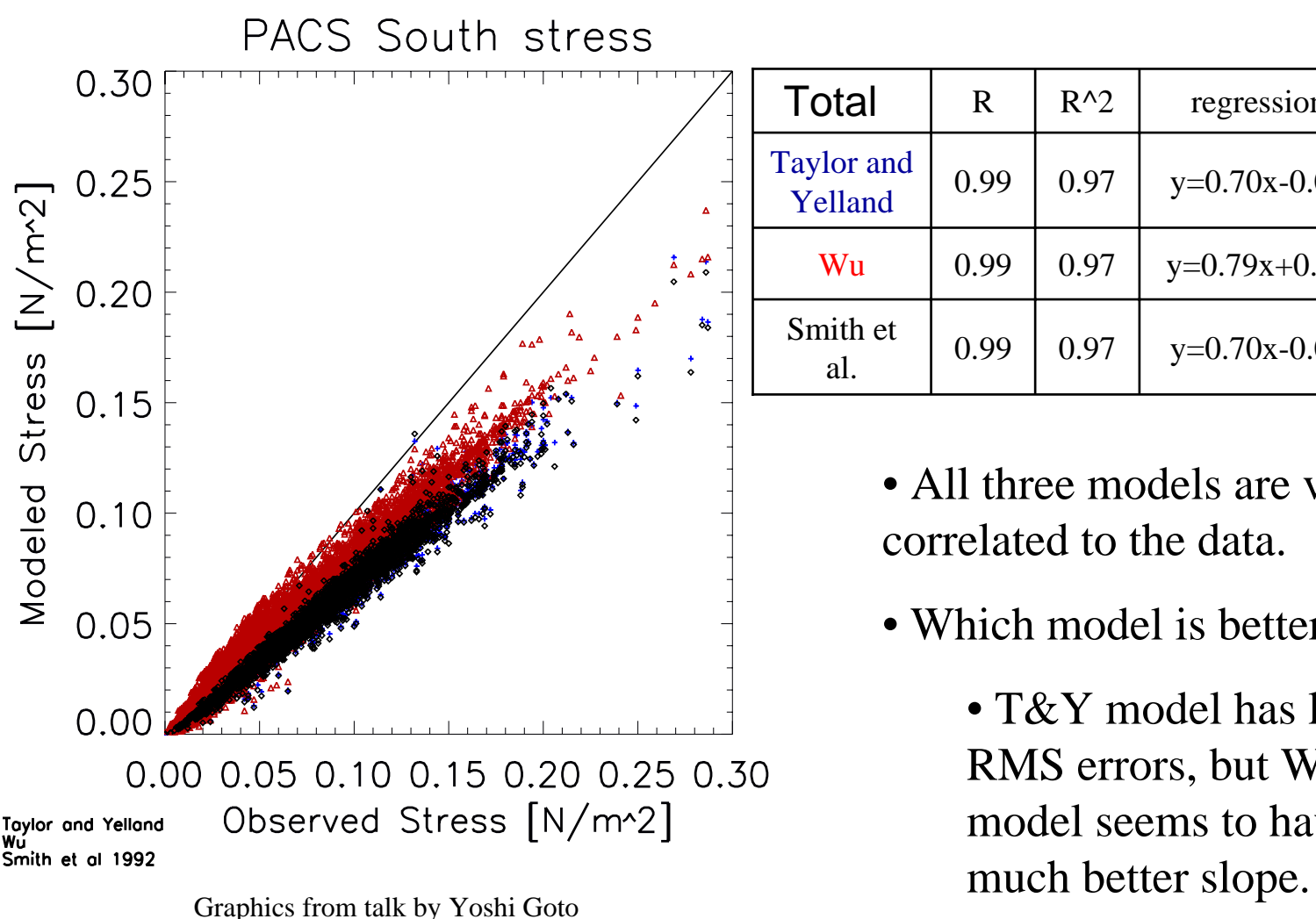

http://campus.fsu.edu/ bourassa@met.fsu.edu

 $\frac{1}{\hat{\Delta}}$ 

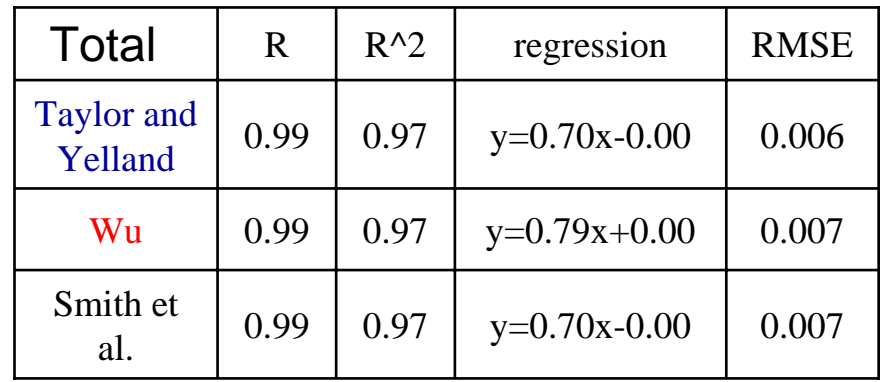

• All three models are very well correlated to the data.

- Which model is better?
	- T&Y model has lower RMS errors, but Wu's model seems to have a

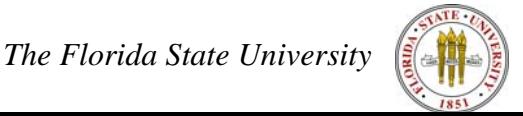

#### **Computationally Efficient Correlation Step 1: The Covariance**

- •Computational efficiency can be ignored for small data sets.
- • However, for every large data sets it can be very important.
	- •Example: one pass through a data set is used to determine the mean
	- •A second pass is used to determine the standard deviation.
	- • If the data set is read in each time, then the process is miserably slow!
- •Consider the covariance squared:

$$
cov(x, y) = \frac{1}{n-1} \sum_{i=1}^{n} (x_i - \overline{x})(y_i - \overline{y})
$$
  
\n
$$
cov(x, y) = \frac{1}{n-1} \Biggl[ \sum_{i=1}^{n} (x_i y_i) - \overline{y} \sum_{i=1}^{n} (x_i) - \overline{x} \sum_{i=1}^{n} (y_i) + \overline{x} \overline{y} \sum_{i=1}^{n} (1) \Biggr]
$$
  
\n
$$
cov(x, y) = \frac{1}{n-1} \Biggl[ \sum_{i=1}^{n} (x_i y_i) - n \overline{x} \overline{y} - n \overline{x} \overline{y} + n \overline{x} \overline{y} \Biggr]
$$
  
\n
$$
cov(x, y) = \frac{1}{n-1} \Biggl[ \sum_{i=1}^{n} (x_i y_i) - \frac{1}{n} \sum_{i=1}^{n} (x_i y_i) \Biggr]
$$
  
\n
$$
cov(x, y) = \frac{1}{n-1} \Biggl[ \sum_{i=1}^{n} (x_i y_i) - \frac{1}{n} \sum_{i=1}^{n} (x_i y_i) \Biggr]
$$
  
\n
$$
cov(x, y) = \frac{1}{n-1} \Biggl[ \sum_{i=1}^{n} (x_i y_i) - \frac{1}{n} \sum_{i=1}^{n} (x_i y_i) \Biggr]
$$
  
\n
$$
cov(x, y) = \frac{1}{n-1} \Biggl[ \sum_{i=1}^{n} (x_i y_i) - \frac{1}{n} \sum_{i=1}^{n} (x_i y_i) \Biggr]
$$
  
\n
$$
cov(x, y) = \frac{1}{n-1} \Biggl[ \sum_{i=1}^{n} (x_i y_i) - \frac{1}{n} \sum_{i=1}^{n} (x_i y_i) \Biggr]
$$
  
\n
$$
cov(x, y) = \frac{1}{n-1} \Biggl[ \sum_{i=1}^{n} (x_i y_i) - \frac{1}{n} \sum_{i=1}^{n} (x_i y_i) \Biggr]
$$
  
\n
$$
cov(x, y) = \frac{1}{n-1} \Biggl[ \sum_{i=1}^{n} (x_i y_i) - \frac{1}{n} \sum_{i=1}^{n} (x
$$

## **Computationally Efficient Correlation Step 2: The Standard Deviation**

•Consider the standard deviation:

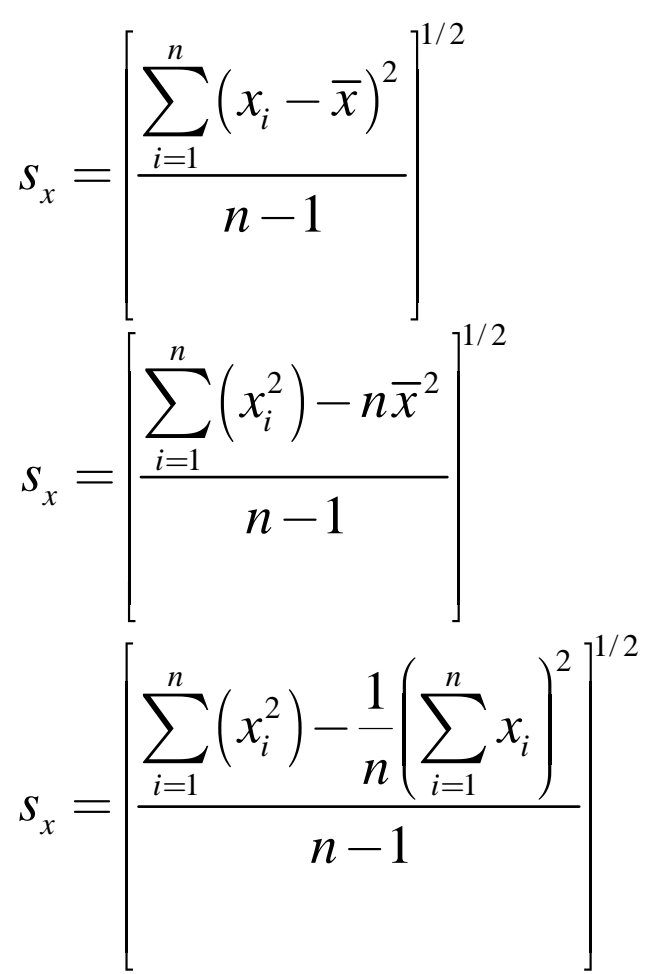

http://campus.fsu.edu/ bourassa@met.fsu.edu

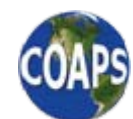

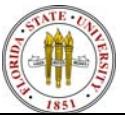

# **Computationally Efficient Correlation Step 3: The Correlation**

•Combine covariance and standard deviation to get correlation:

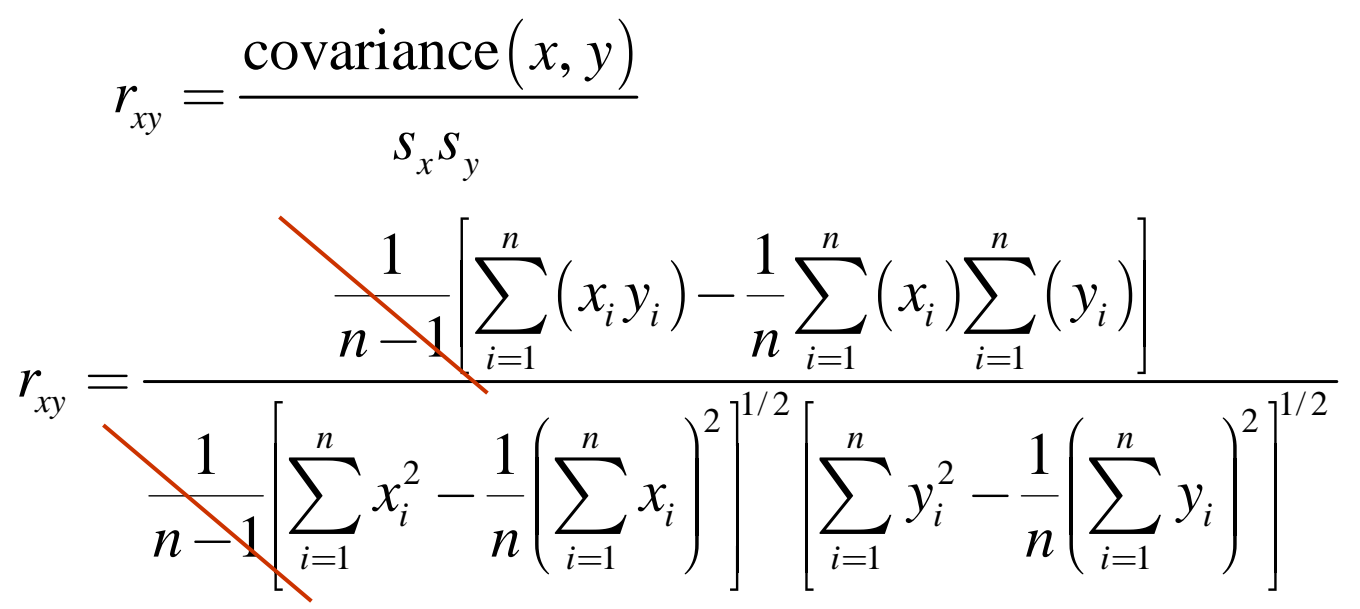

- All the terms in the above equation can be calculated in one pass of a data set.
- For example: reading satellite data can be extremely time intensive, and often the data are two massive to store.
- •Calculating standard deviations or correlations in one pass is great.

http://campus.fsu.edu/ bourassa@met.fsu.edu

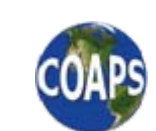

*The Florida State University*

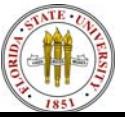

# **FORTRAN Tidbit: Procedures AKA Subprograms**

- •There are two types of procedures: functions and subroutines.
- • In general, procedures have zero or more arguments
	- E.g., subprogram1( $x1, x2, x3, x4$ )
	- •The variables x1, x2, x3, and x4 are arguments
	- •Each procedure must end with the END command
	- • Each procedure will cause the program to stop if the program reaches any END command
	- If procedure is not suppose to cause the program to stop, then the program must reach a RETURN command prior to the END.
- • Subroutines change the value of one or more of the arguments.
	- Executed with a CALL command. E.g., CALL MEAN(x, ave)
- Functions do not alter any arguments, but return a value.
	- Example:  $y = mean(x)$
- •There are several ways to declare procedures.

•Procedures must be declared in any program that uses them.

http://campus.fsu.edu/ bourassa@met.fsu.edu

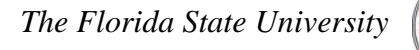

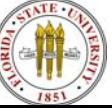

#### **FORTRAN90 Example Function**

- • Consider a subroutine to calculate standard deviation. FUNCTION STANDEV( x, n )
	- ! n the number of values in array x

```
! x array of values for which the standard deviation will be determined
```
INTEGER :: i\_data, n

```
REAL :: standev, sum_x, sum_x_sqd
```

```
REAL, dimension(n) :: x
```

```
sum_x = 0.0
```

```
sum_x sqd = 0.0
```

```
DO i_data = 1, n
```

```
sum_x = sum_x + x(i_data)
```

```
sum x sqd = sum x sqd + x(i_data) ** 2
```

```
ENDDO
```

```
standev = SQRT( ( sum_x_sqd – ( sum_x ** 2 ) / REAL(n) ) / REAL(n-1) )
```
RETURN

END FUNCTION STANDEV

http://campus.fsu.edu/ bourassa@met.fsu.edu

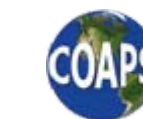

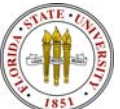

## **Alternative Correlation Methods**

- • Spearman Rank Correlation
	- •More robust than Pearson correlation
	- • Computes a Pearson correlation using the ranks of the data, rather than the actual data values.
		- Reduces the influence of outliers
		- Still hampered by noisy data
- •Can be simplified to

$$
r_{\text{rank}} = 1 - \frac{6 \sum_{i=1}^{n} D_i^2}{n(n^2 - 1)}
$$

• Where  $D_i$  is the difference in ranks between the i<sup>th</sup> pair of ranks.

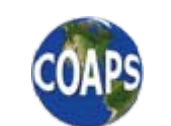

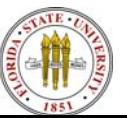

#### **Autocorrelation**

- • Autocorrelation is used to investigate how information at one time is related to information at other time.
- • It is useful for examinations of:
	- Persistence
	- Repeating cycles

*<sup>n</sup> k*

−

∑

=

 $= 1$   $i = k +$ 

−

- • Autocorrelation is a correlation of a data set with itself, but with one of the series lagged
- •For example: With a series of daily temperatures  $\{T_0, T_1, T_2, ..., T_{31}\}$ could be correlated with a series lagged by one day  $\{T_{-1}, T_0, T_1, ..., T_{30}\}\$ 
	- •Correlations for days of two or more days could also be calculated.
- •The autocorrelation for the  $k<sup>th</sup>$  lag could be written as

 $\big( \textstyle{x_{\!i}}\,{-}\,\overline{x_{\!}}\, \big) \big( \textstyle{x_{\!i+k}}-\overline{x_{\!k}}\, \big)$  $\left( x_i - \overline{x}_{\!0} \right)^2 \sum \left( x_i - \overline{x}_k \right)$  $\frac{1}{1} \left[\frac{(x_i - x_0)(x_{i+k} - x_k)]}{(x_i - x_0)(x_{i+k} - x_k)}\right]^{0.5}$  $\sum_{i=k+1}^{N}$  $\hat{i}_k = \frac{\sum_{i=1}^{n} [N_i - N_0] (N_i + k - N_k)}{\sqrt{n}}$  $\sum_{i=1}^{N} \begin{pmatrix} x_i & x_0 \end{pmatrix}$   $\sum_{i=k+1}^{N} \begin{pmatrix} x_i & x_k \end{pmatrix}$  $x_i - x_0$  )  $(x_{i+k}-x)$  $x_i - x_0$   $\rightarrow$   $x_i - x$ +  $[(r - \overline{r})(r - \overline{r})]$  $[(\lambda_i - \lambda_0)(\lambda_{i+k} - \lambda_k)]$  $=\frac{1}{\left[\sum_{k=1}^{n-k} (x-\overline{x}_{k})^2 \sum_{k=1}^{n} (x-\overline{x}_{k})^2\right]}$  $\left[\sum_{i=1}^{\infty} \left(\lambda_i - \lambda_0\right) \sum_{i=k+1}^{\infty} \left(\lambda_i - \lambda_k\right)\right]$  $\sum (x_i - \overline{x}_0)^2 \sum$ Where the  $k<sup>th</sup>$  mean is based on values from  $\rm{x_{i+k}}$  to  $\rm{x_n}$ 

http://campus.fsu.edu/ bourassa@met.fsu.edu

*r*

*The Florida State University*

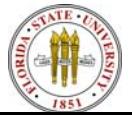

### **Alternative Autocorrelation**

- • The previous version of autocorrelation is useful when the overlapping portions of the data set are too small.
	- However, it is odd to work with means from different periods
- $\bullet$  If there is a large number of overlapping points, then an alternative version can be applied.
	- •Examines only the overlapping period.
	- •The means are identical
- $\bullet$ For example: With a series of daily temperatures  $\{T_0, T_1, T_2, ..., T_{31}\}\$ could be correlated with a series lagged by one day using the values  $\{T_0, T_1, T_2, ..., T_{30}\}\$
- •The autocorrelation for the  $k<sup>th</sup>$  lag could be written as

$$
r_{k} = \frac{\sum_{i=1}^{n-k} \left[ (x_i - \overline{x})(x_{i+k} - \overline{x}) \right]}{\sum_{i=1}^{n-k} (x_i - \overline{x})^2}
$$

Where all means are based on values from  $\mathrm{x}_1^{}$  to  $\mathrm{x}_\mathrm{n}^{}$ 

http://campus.fsu.edu/ bourassa@met.fsu.edu

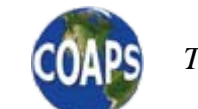

*The Florida State University*

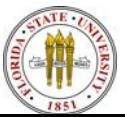

#### **Example Autocorrelation**

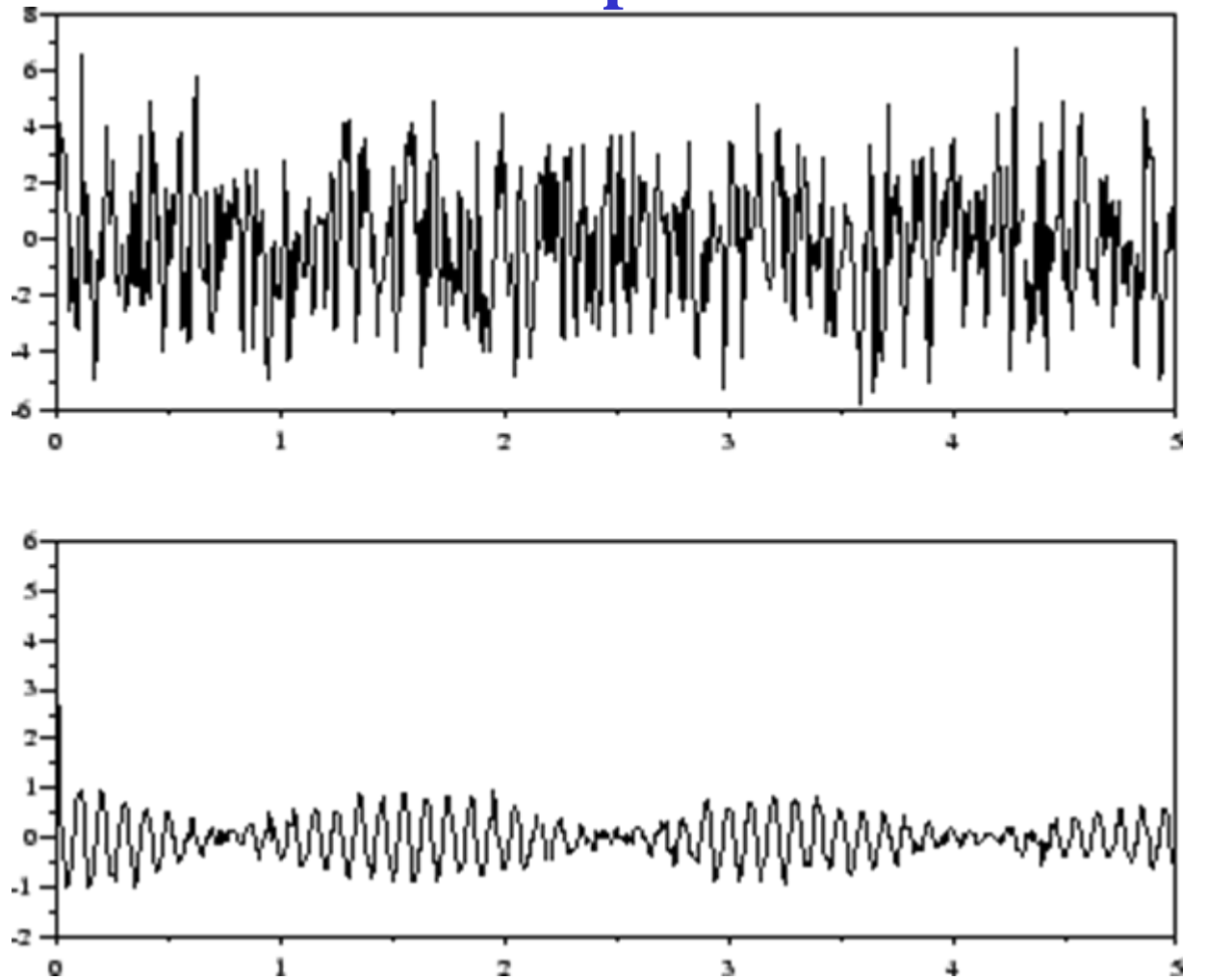

#### Time Series

Autocorrelation with different time lags

http://campus.fsu.edu/ bourassa@met.fsu.eduFigure from [www.neurotraces.com/ scilab/scilab2/node39.html](http://www.neurotraces.com/scilab/scilab2/node39.html)

*The Florida State University*

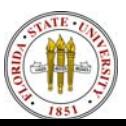

# **Glyph Plots El Nino Winter Precipitation Anomalies**

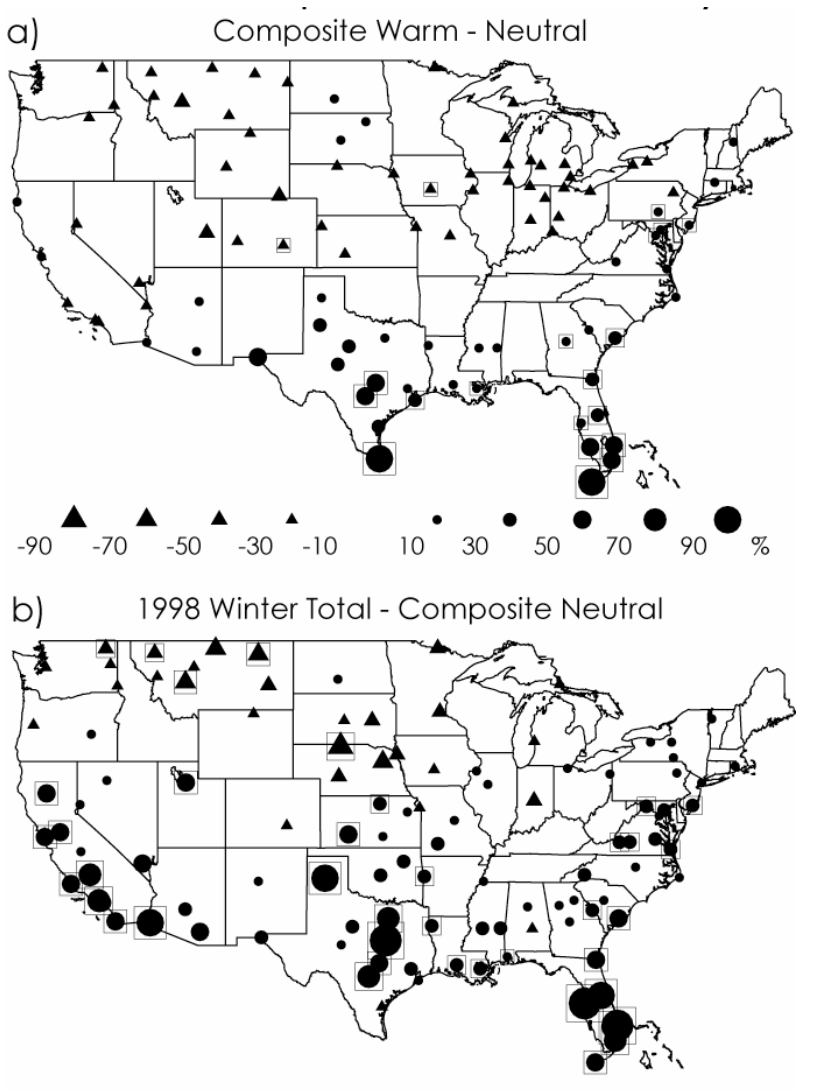

http://campus.fsu.edu/ bourassa@met.fsu.edu

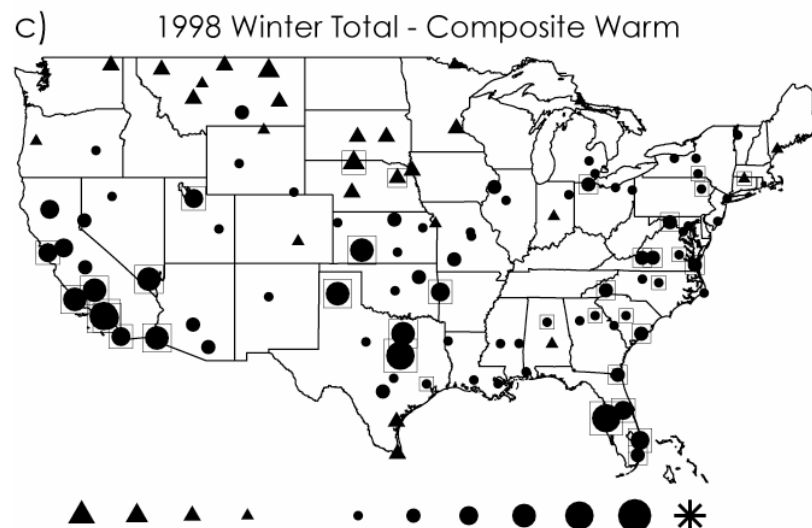

25 50 100 150 200 250 300 %  $-100 - 80 - 60 - 40 - 20$ 

- Data are from the Global Historical Climate Network (GHCN).
- • Boxes indicate 1998 station data that falls within the upper or lower 5% of values based on the (b) neutral or (c) warm phase data.

Figure from Smith, Legler, Remigio and O'Brien, JCLIM, 1999

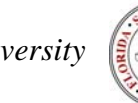

Data Exploration: Paired Data Sets 19

*The Florida State University*

•

# **Glyph Plots 1998 Winter Precipitation Anomaly Ranked vs. Nine Historical Warm Phases**

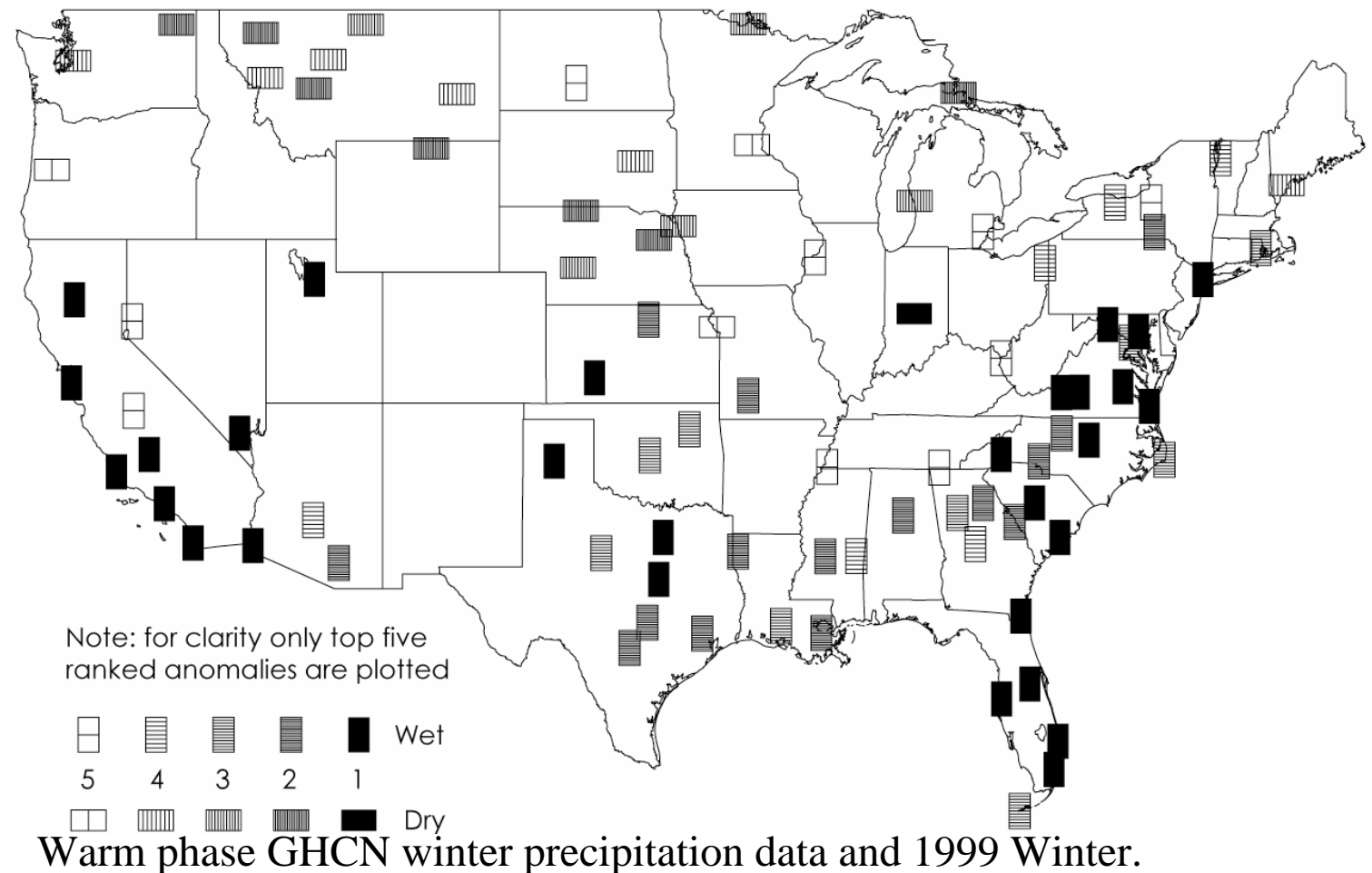

•Boxes indicate rank of the 1999 data.

Figure from Smith, Legler, Remigio and O'Brien, JCLIM, 1999

http://campus.fsu.edu/

•

bourassa@met.fsu.edu

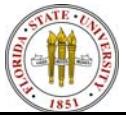

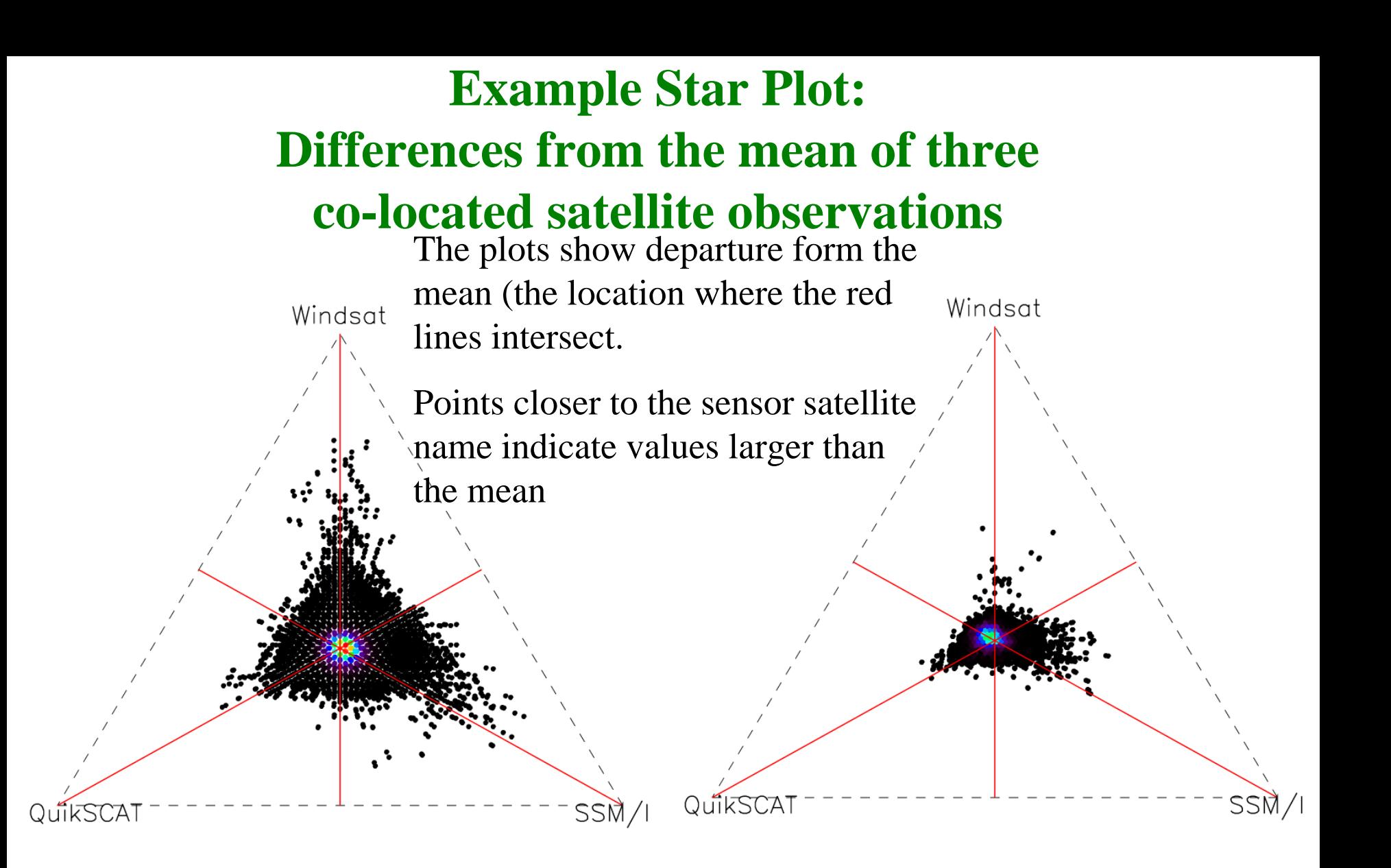

- $6.4 7.2$  m/s
- Graphics from talk by Mike Freilich and Barry Vanhoff

http://campus.fsu.edu/ bourassa@met.fsu.edu

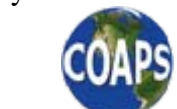

*The Florida State University*

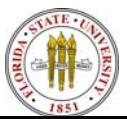

Data Exploration: Paired Data Sets 21

 $15.2 - 16.0$  m/s

## **Example Star Plot: Differences from the mean of three co-located satellite observations**

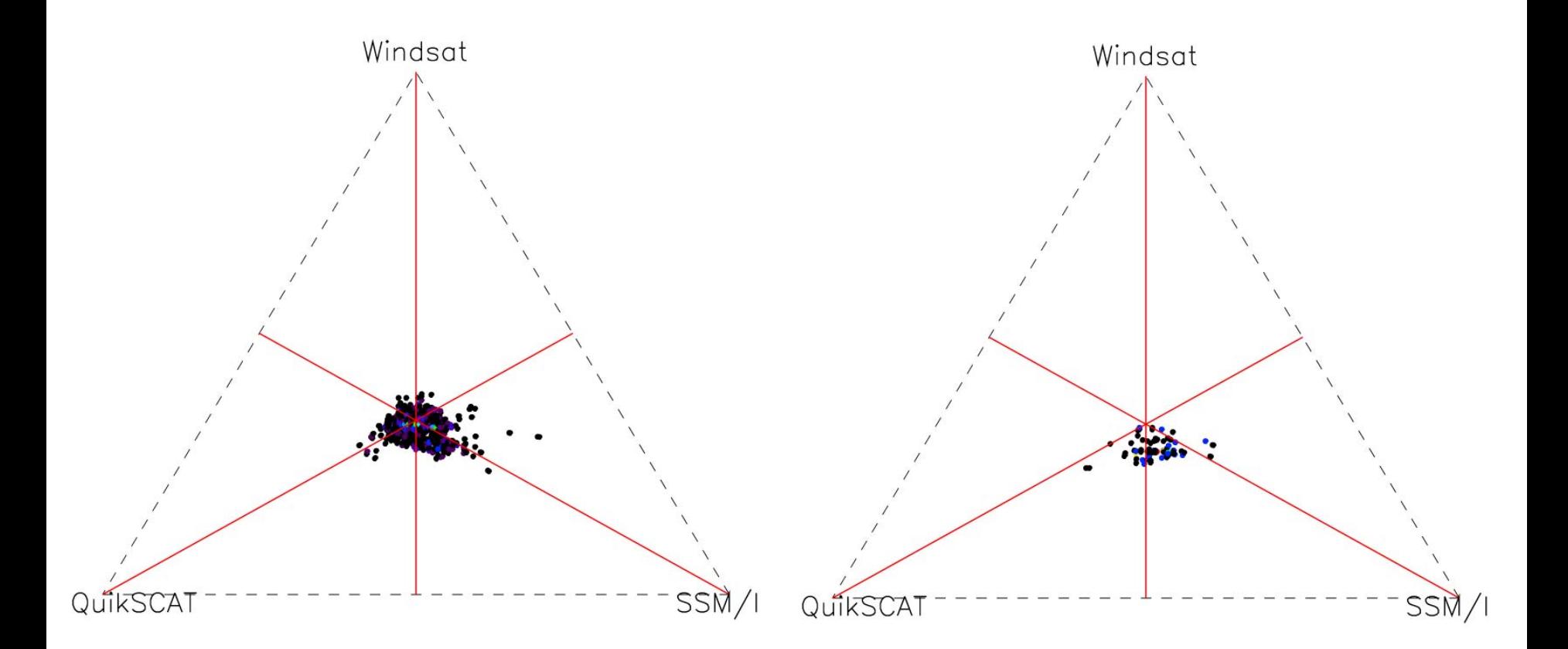

#### $21.6 - 22.4$  m/s

 $25.6 - 26.4$  m/s

Graphics from talk by Mike Freilich and Barry Vanhoff

http://campus.fsu.edu/

bourassa@met.fsu.edu

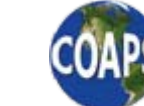

*The Florida State University*

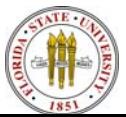

#### **Correlation Maps**

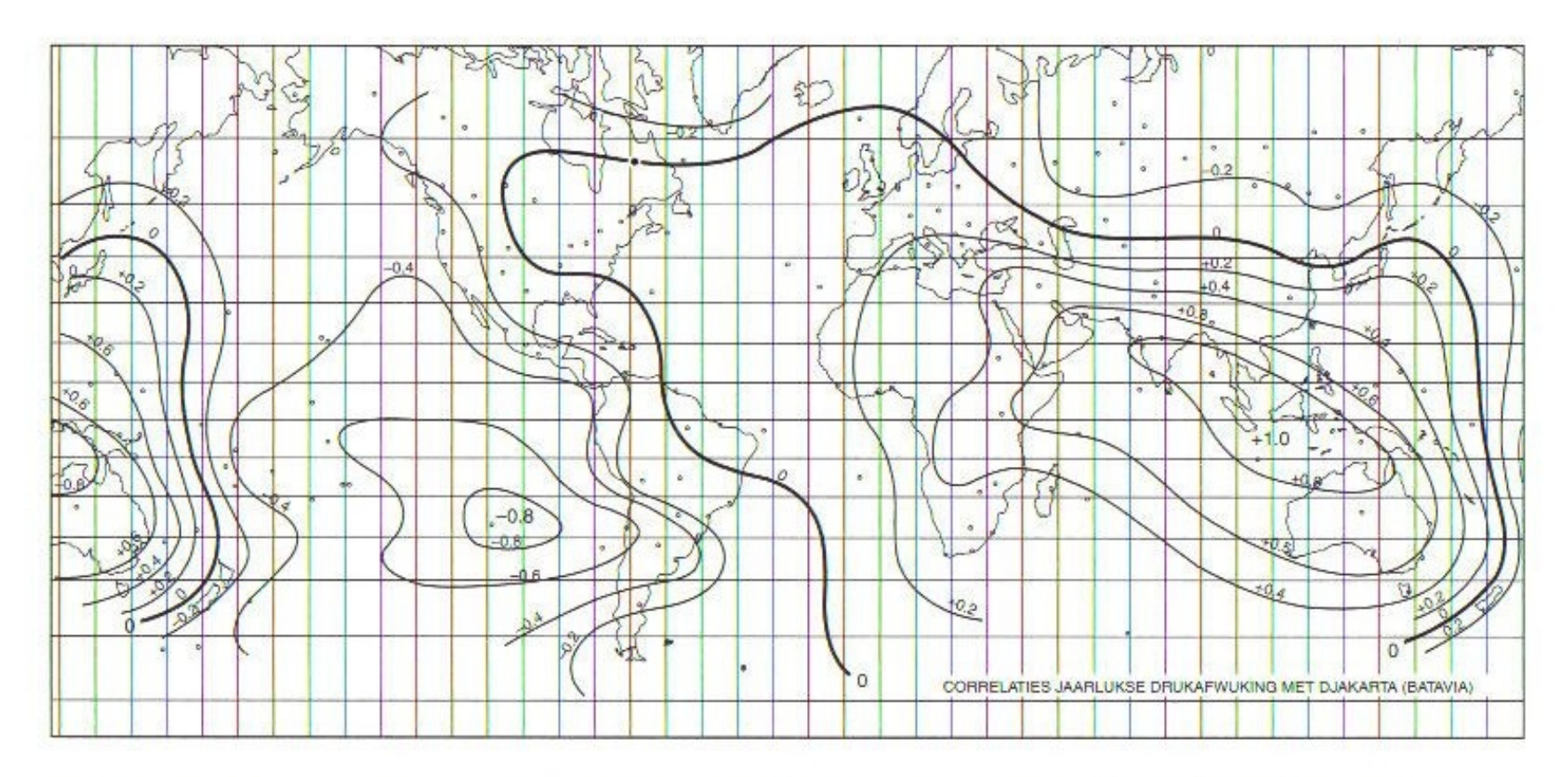

FIGURE 3.27 One-point correlation map of annual surface pressures at locations around the globe with those at Djakarta, Indonesia. The strong negative correlation of  $-0.8$  at Easter Island is related to the El Niño-Southern Oscillation phenomenon. From Bjerknes (1969).

http://campus.fsu.edu/ bourassa@met.fsu.edu

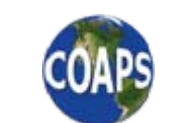

*The Florida State University*

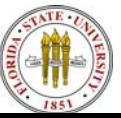

#### **Application of Correlation Maps**

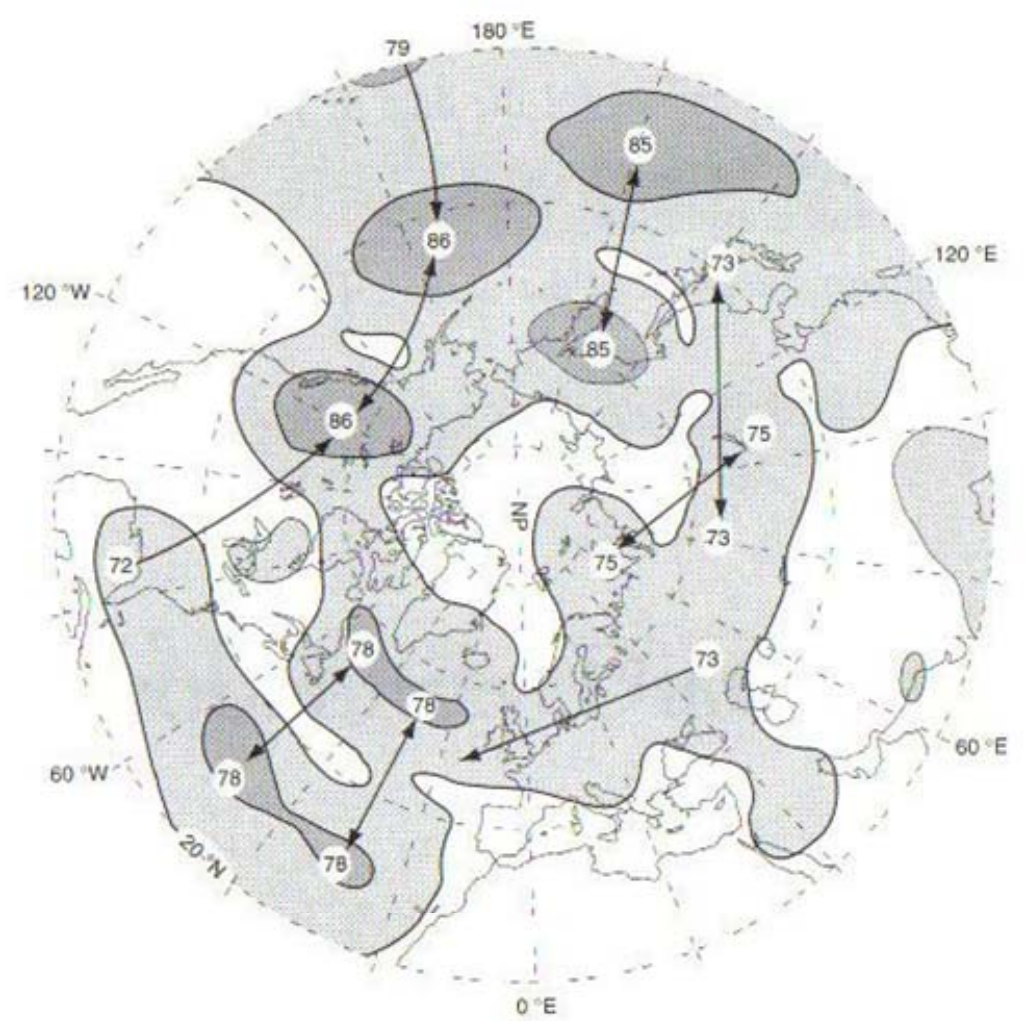

•Remote influences (teleconnections) can be identified.

Figure originally from Wallace and Blackmon, 1983

http://campus.fsu.edu/ bourassa@met.fsu.edu

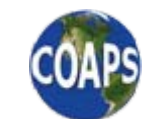

*The Florida State University*

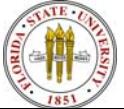